**Adobe Photoshop 7.0.0 - Free**

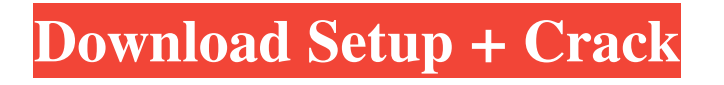

# **Adobe Photoshop 7.2 Free Download Cnet Crack Free Registration Code Free Download X64 [Latest 2022]**

A lot of people believe that Photoshop can do \_anything,\_ but in reality it can do only a very limited number of things that are best done with specialized software. When you want to do something Photoshop can't do — for example, if your photo has a subject that you can't change, or if you want to do something Photoshop can't do, for example adjust colors or add drop shadows — you'll have to use a different tool. For information on using Adobe Photoshop Lightroom for general editing, Chapter 3 can help you get started.

#### **Adobe Photoshop 7.2 Free Download Cnet**

Installing Adobe Photoshop Elements If you already have Adobe Photoshop on your PC you can easily install Adobe Photoshop Elements too. To do this: 1. Open Adobe Photoshop Elements and click the "OK" button. 2. Install Photoshop Elements by clicking on the DVD icon on the taskbar. 3. After it finishes installing click "OK". 4. If you installed Photoshop Elements in another drive, you can access the new installation by double-clicking the DVD icon from the Desktop. 5. A welcome screen will appear with a "Welcome Adobe Photoshop Elements" message. 6. Select "I'm a new user and need to install a program" and click "Next". 7. Click "Install" and follow the on-screen prompts. 8. If you don't like some of the setup dialogs that show up you can click the "Skip" button on the "Welcome to Adobe Photoshop Elements" message and click "Next". 9. Click "Install" when you're done with the setup. 10. If you don't like the layout and choose to install into a different folder. Click on the "Customize this installation" button on the "Welcome to Adobe Photoshop Elements" message. 11. If you choose to install Elements into a different folder you'll see a message that says "Installing Elements 8 into C:\Users\Your User\Downloads". Click "OK". 12. The installation of Photoshop Elements will complete. 13. The next time you log on to Windows you'll see the Photoshop Elements logo as the user selection screen. Photoshop Elements in action When you first run Photoshop Elements, you can add a welcome screen to tell users about the program. This screen gives users the option of learning about the keyboard shortcuts and a few other things. The welcome screen also provides instructions on how to use Photoshop Elements' "Tools" with a special emphasis on image editing. You can also automatically open a document from a specific folder in the workspace. There is also a folder to store new documents that you create. You can create new documents in the following ways: 1. Click on the "Photoshop" icon on the taskbar (the Windows logo) and go to "File" -> "New". 2. Double-click on an existing 05a79cecff

### **Adobe Photoshop 7.2 Free Download Cnet Torrent Free**

Q: Python: Storing associated data in list I have the following code: from pylab import \* import numpy as np from scipy.signal import  $*$  import scipy.signal as ssignal import scipy.interpolate as sinter # fix for data not starting at 0 ds = ds[:81] # load data  $x = xs[0:81]$  y = ys[0:81] # remove end points y[-1] = y[-1] - 1.0 x[-1] = x[-1] - 1.0 # rescale  $x =$  $x/np. amax(x)$  y = y/np.amax(y) # build signal t = np.linspace(0,80,1000) xi = np.linspace(0,80,1000) yi = np.linspace(-80,80,1000) x1, x2 = ssignal.hamming(x, 100) y1, y2 = ssignal.hamming(y, 100) ## build fx and fy f = np.zeros(len(t))  $fx = np$ .zeros(len(t))  $fy = np$ .zeros(len(t)) for k in range(len(t)):  $f[k] =$  sinter.interp1d(t, xi[:], yi[:])(t[k])  $f(x[k] = sinterinterp1d(t, xi[:, y[i])t[k])$   $f(y[k] = sinterinterp1d(t, xi[:, y[i])t[k])$  # plot plot(t, x, 'bo') plot(t, y, 'bo') plot(t, x1, 'r', xticks = t) plot(t, x2, 'g', xticks = t) plot(t, y1, 'b', xticks = t) plot(t, y2, 'g', xticks = t

### **What's New in the Adobe Photoshop 7.2 Free Download Cnet?**

Miguel Brant Derives an Added Tax on NFL Rings due to the NFL's Underpayment of Inactive Players May 18, 2015 7:22 PM 5 0 It has now been decided by the Copyright Office that the United States of America does indeed owe just over \$300 million in unpaid federal taxes to retired players, according to new filings made by H&R Block. Though the U.S. District Court claimed the players owed the income tax, the Copyright Office argued that the players owe a distinct 'additional tax' as it was discovered players had not been paid for the 2005 season.Q: Why does my Array object not get updated when using push() method? I have this object in array: var  $f =$  ['hello', 'goodbye', 'world']; I want to add a new word to the array. I used push() method: f.push('test'); But I checked my array with console.log() method and it did not contain test. Can anybody tell me why? EDIT: Thanks for your responses, but I really don't understand. A: The push method adds a new item to the Array. The item you put into the array via f.push('test') is not visible anymore. If you would like to add an new item to the Array you can use f.unshift('test'); The unshift method adds the first item to the end of the Array. The New York Times Tuesday published a harrowing account from Jo Becker on the abuse of children in an Oregon youth sports program. Among the accounts of one victim was that he was forced to take part in oral sex, given alcohol and drugs, and made to watch other boys have sex with adults. Many of the New York Times' coverage of the Oregon sex abuse scandals has focused on "prominent" people and their legal issues. The Oregon Times-Independent published a front-page story Tuesday accusing the Times of not covering the abuse of children in Oregon as aggressively as it covers the abuse of children in Washington. One Oregon boy told the Times that he was forced by Oregon health officials to perform oral sex on adults he had been watching at a weeklong sleep-away camp for players in the state's Youth Football Program. (Another had been forced to sign a statement saying he was not abused

# **System Requirements For Adobe Photoshop 7.2 Free Download Cnet:**

Windows 7/8/8.1/10 64bit Mac OS X 10.10+ 64bit 1 GHz processor 4 GB RAM 500 MB free hard disk space 1 GB free graphic memory 1024 x 768 resolution Windows 10 64bit Windows 7/8/8.1/10 32bit 4 GB RAM

Related links:

[https://vitinhlevan.com/wp-content/uploads/2022/07/free\\_download\\_photoshop\\_cs6.pdf](https://vitinhlevan.com/wp-content/uploads/2022/07/free_download_photoshop_cs6.pdf) <https://stellarismods.com/wp-content/uploads/2022/07/darkir.pdf> <https://www.pooldone.com/download-adobe-photoshop-cs2-for-free-legally/> [https://www.forumartcentre.com/wp-content/uploads/2022/06/Feather\\_Brush\\_\\_257\\_Free\\_Downloads.pdf](https://www.forumartcentre.com/wp-content/uploads/2022/06/Feather_Brush__257_Free_Downloads.pdf) <https://digi-office.eu/2022/07/01/photoshop-tutorial-in-hindi/> [https://ihcen.com/wp-content/uploads/2022/07/PREMIUM\\_DOWNLOAD\\_ADOBE\\_PHOTOSHOP\\_CS6\\_FREE.pdf](https://ihcen.com/wp-content/uploads/2022/07/PREMIUM_DOWNLOAD_ADOBE_PHOTOSHOP_CS6_FREE.pdf) [https://www.cheshire-ma.gov/sites/g/files/vyhlif4266/f/uploads/snow\\_ice\\_removal\\_policy.pdf](https://www.cheshire-ma.gov/sites/g/files/vyhlif4266/f/uploads/snow_ice_removal_policy.pdf) <http://khadijahshowroom.com/?p=15501> <https://sportweb.club/how-to-download-adobe-photoshop-cs5/> <https://jobdahanday.com/cinematic-look-urbannature-effect/> [https://startpointsudan.com/wp-content/uploads/2022/07/Download\\_Adobe\\_Photoshop\\_CC\\_2017\\_for\\_Mac.pdf](https://startpointsudan.com/wp-content/uploads/2022/07/Download_Adobe_Photoshop_CC_2017_for_Mac.pdf) [https://www.realteqs.com/teqsplus/upload/files/2022/07/SmnNZjaHXGxdUolSN7jY\\_01\\_fb0ec18082461988b42476b6138](https://www.realteqs.com/teqsplus/upload/files/2022/07/SmnNZjaHXGxdUolSN7jY_01_fb0ec18082461988b42476b61387aa79_file.pdf) [7aa79\\_file.pdf](https://www.realteqs.com/teqsplus/upload/files/2022/07/SmnNZjaHXGxdUolSN7jY_01_fb0ec18082461988b42476b61387aa79_file.pdf) <http://robinzoniya.ru/?p=22937> <http://mimundoinfantil.net/?p=18475> <http://humuun.edu.mn/blog/index.php?entryid=17002> <https://www.arunachalreflector.com/2022/07/01/adobe-photoshop-free-hindi-tutorial-prakashtraining/> <http://journalafrique.com/photoshop-cc-2020-40-off/> <https://marketstory360.com/news/39546/adobe-7-0-photoshop-free-download/> <https://doitory.com/free-download-adobe-photoshop-cs3-full-version-with-keygen/>

<https://cecj.be/download-photoshop-latest-serial-key-for-windows-2012/>